# Welcome to PRoVOX Migration to DeltaV Including Migration Tools

Migration Overview **By** DB Stuart Associates, Inc.

## PRoVOX Migration Implemenation Philosophy

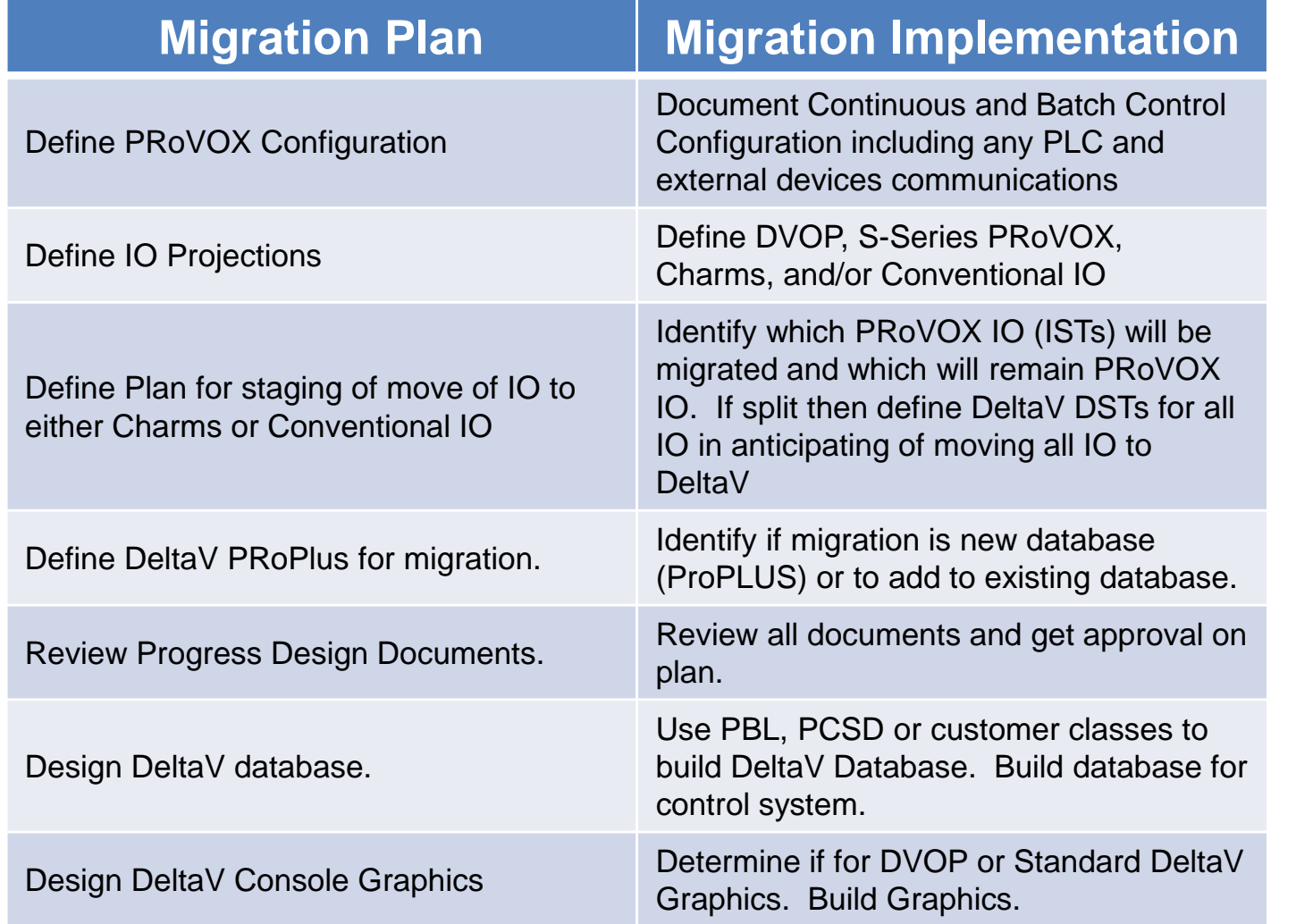

Continued Next Sheet

## PRoVOX Migration Implemenation Philosophy

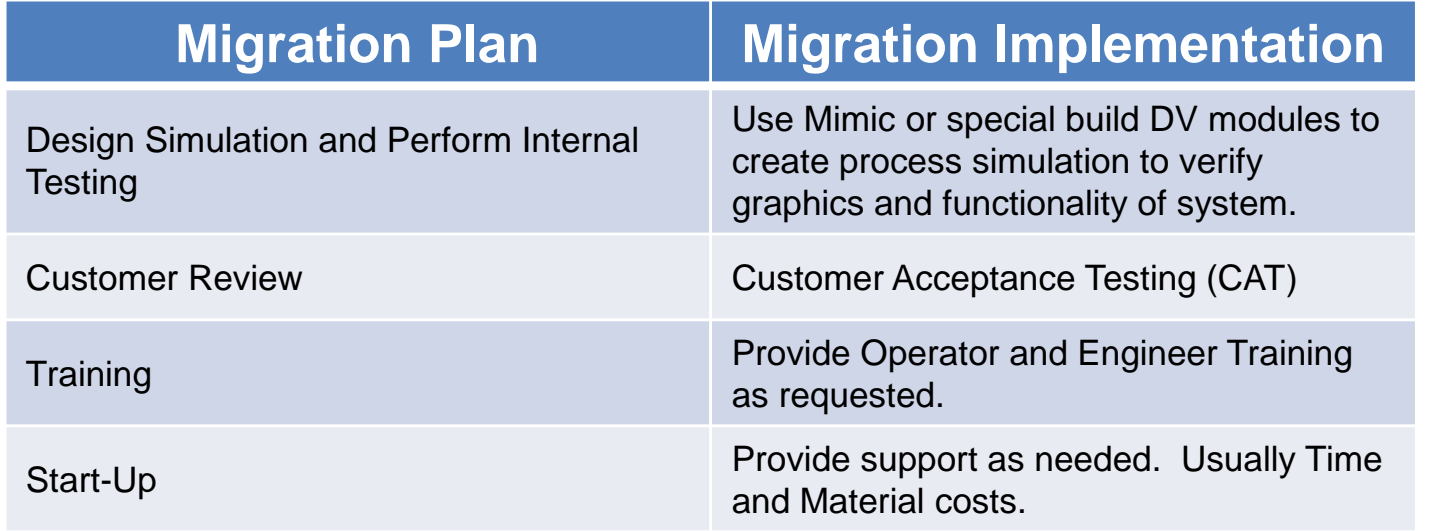

PRoVOX to DeltaV Migration Overview

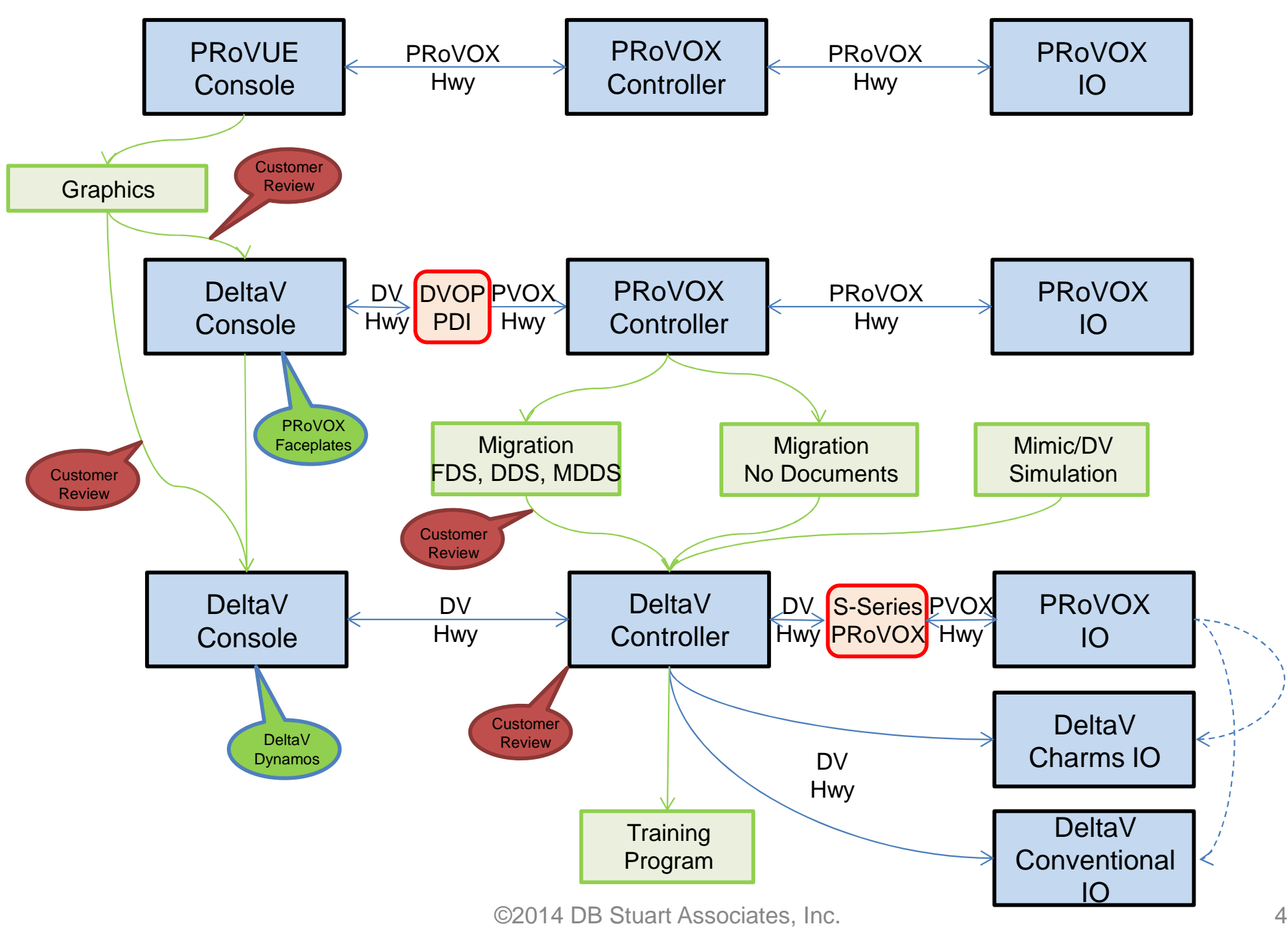

### Migration Overview

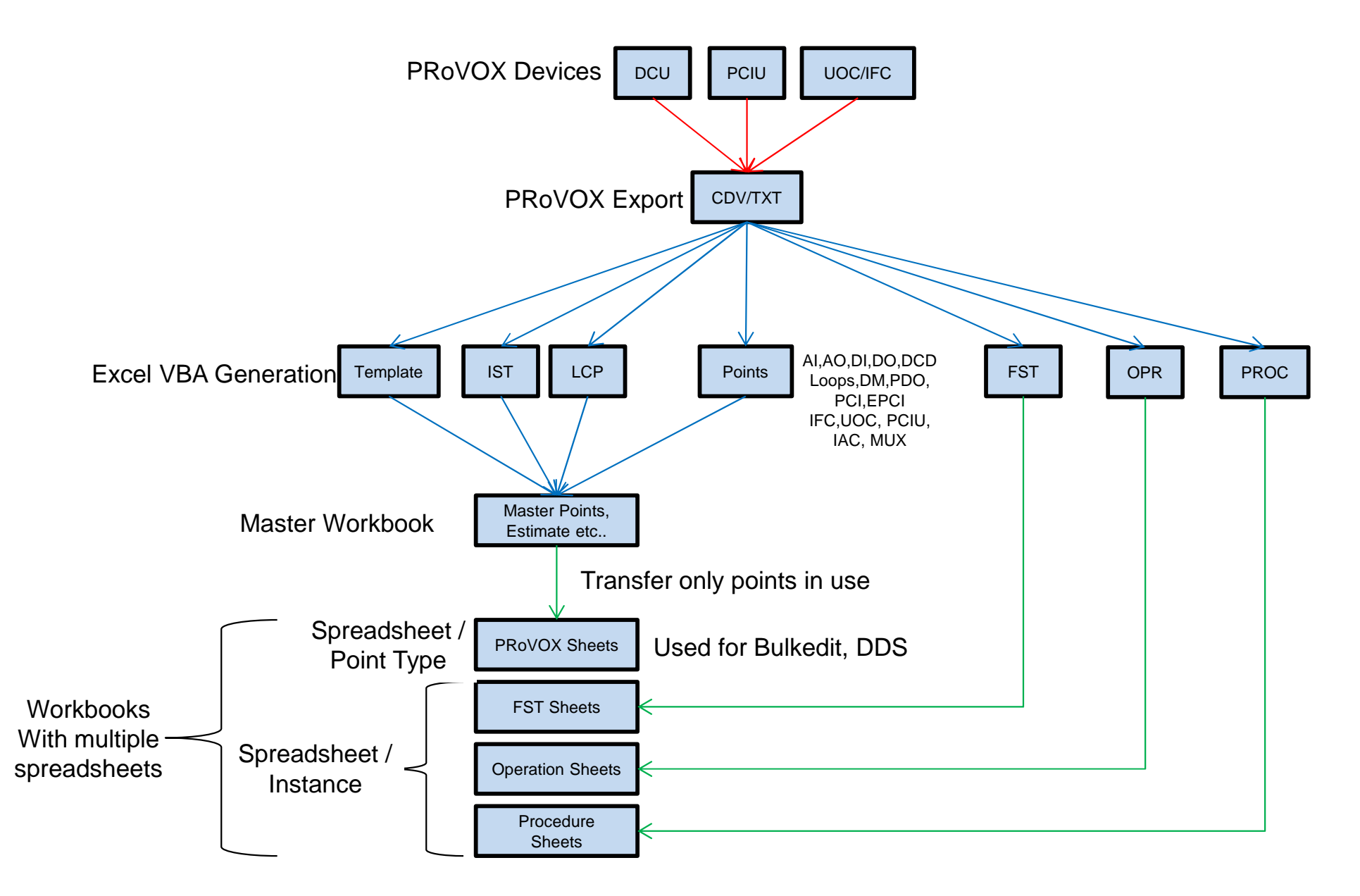

## DeltaV Definitions

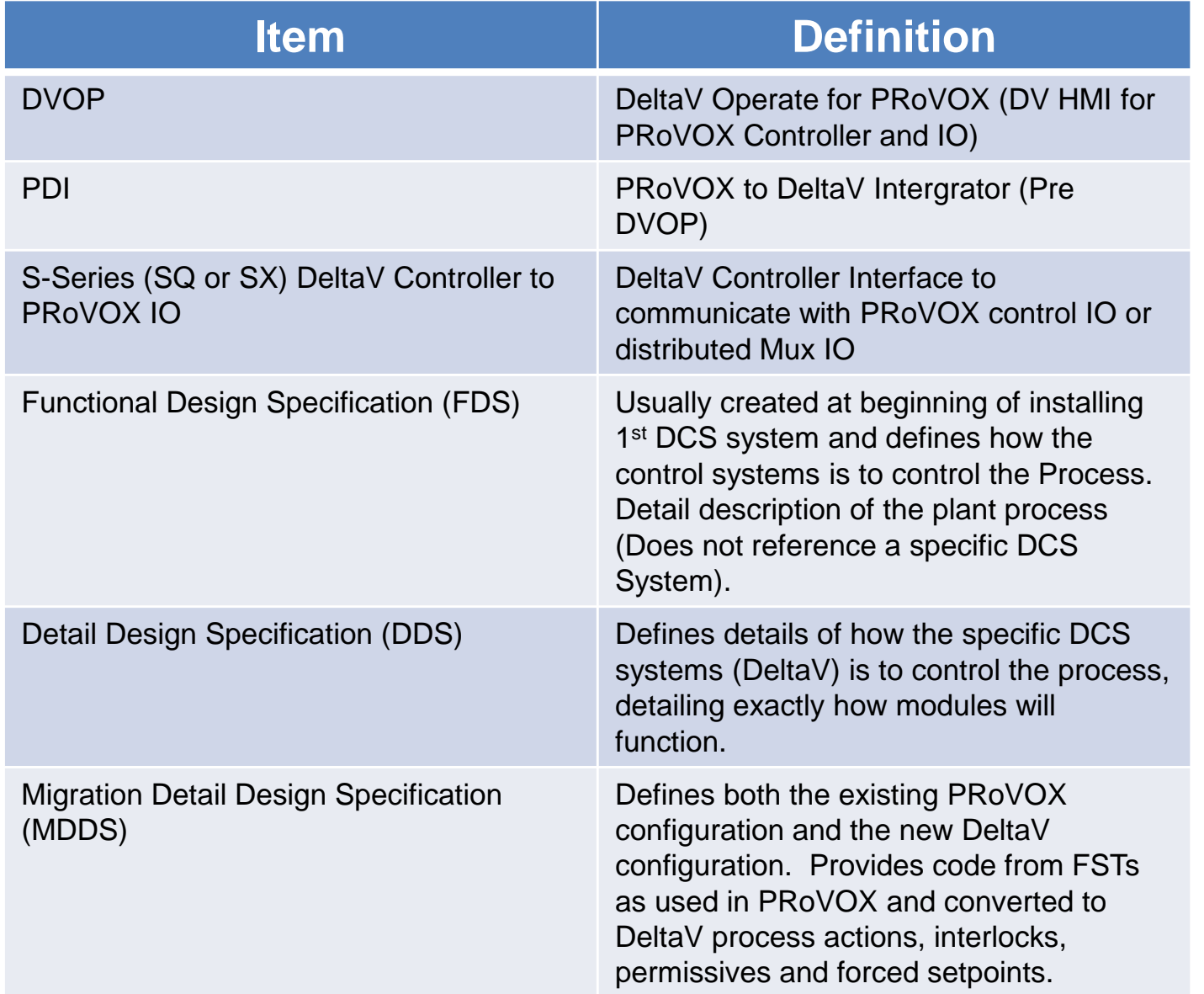

## DeltaV Implemenation Philosophy Using Migration Tool

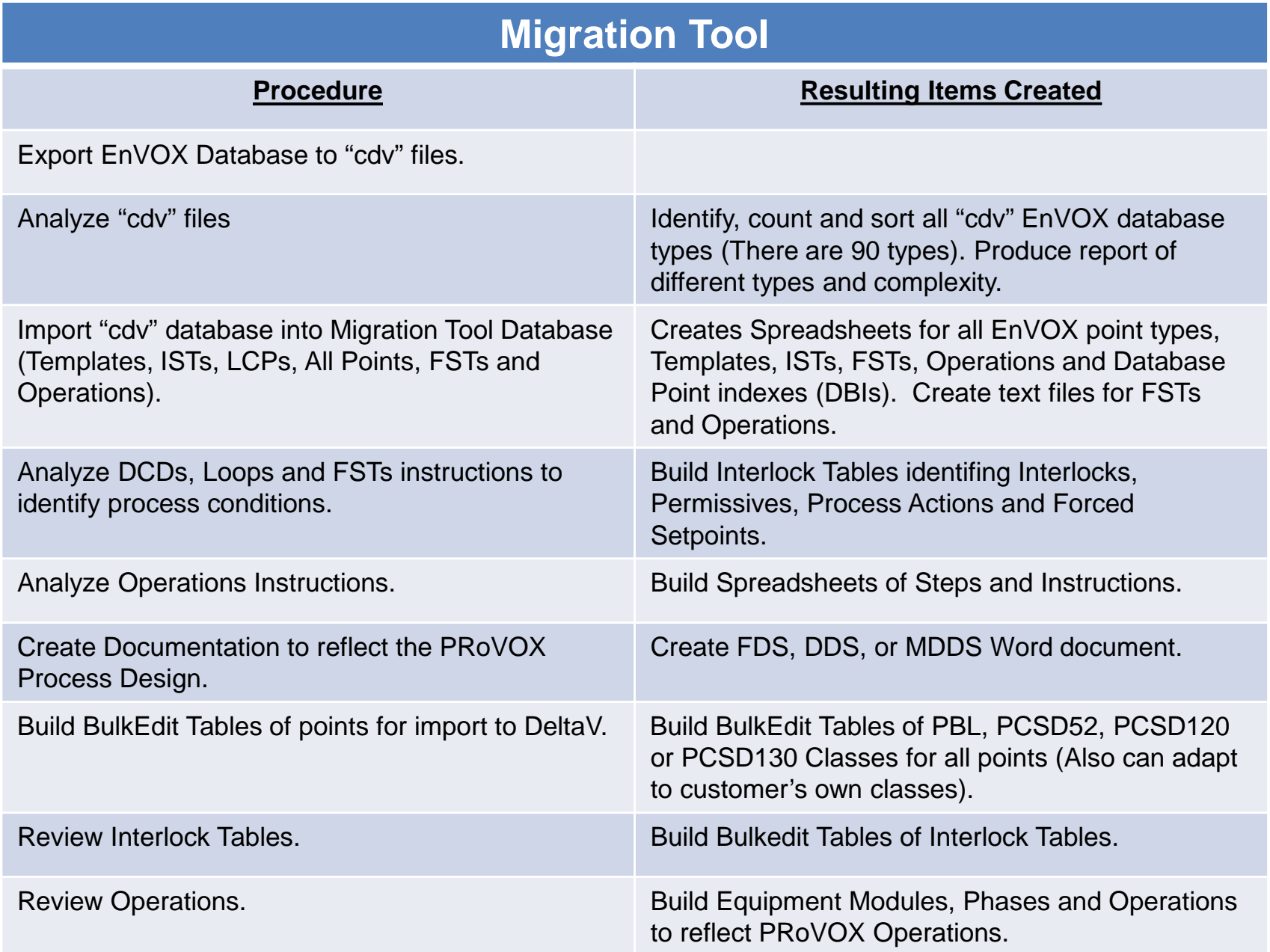

## DeltaV Batch Implemenation Philosophy

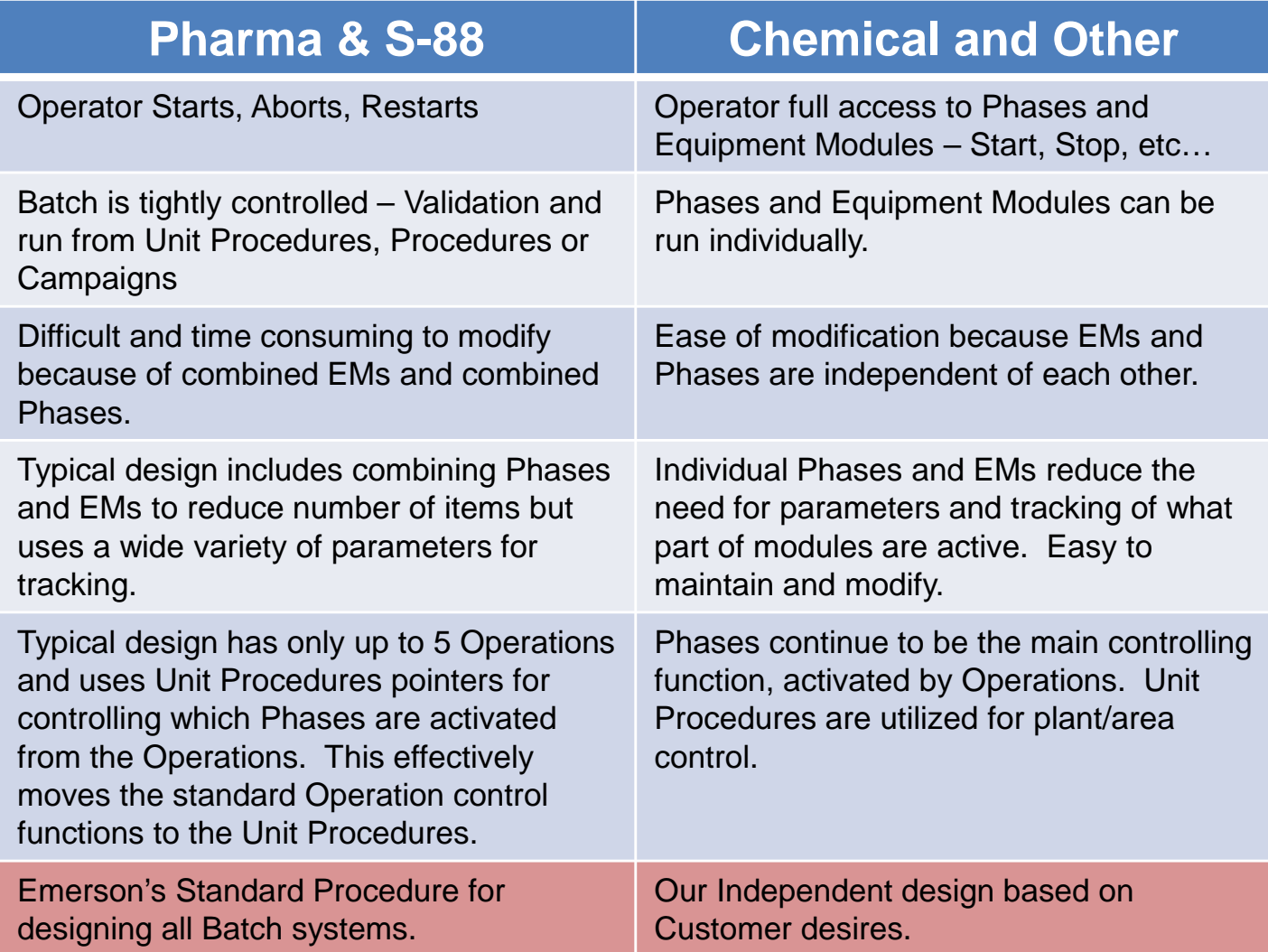

## PRoVOX Batch Implemenation Philosophy in DeltaV

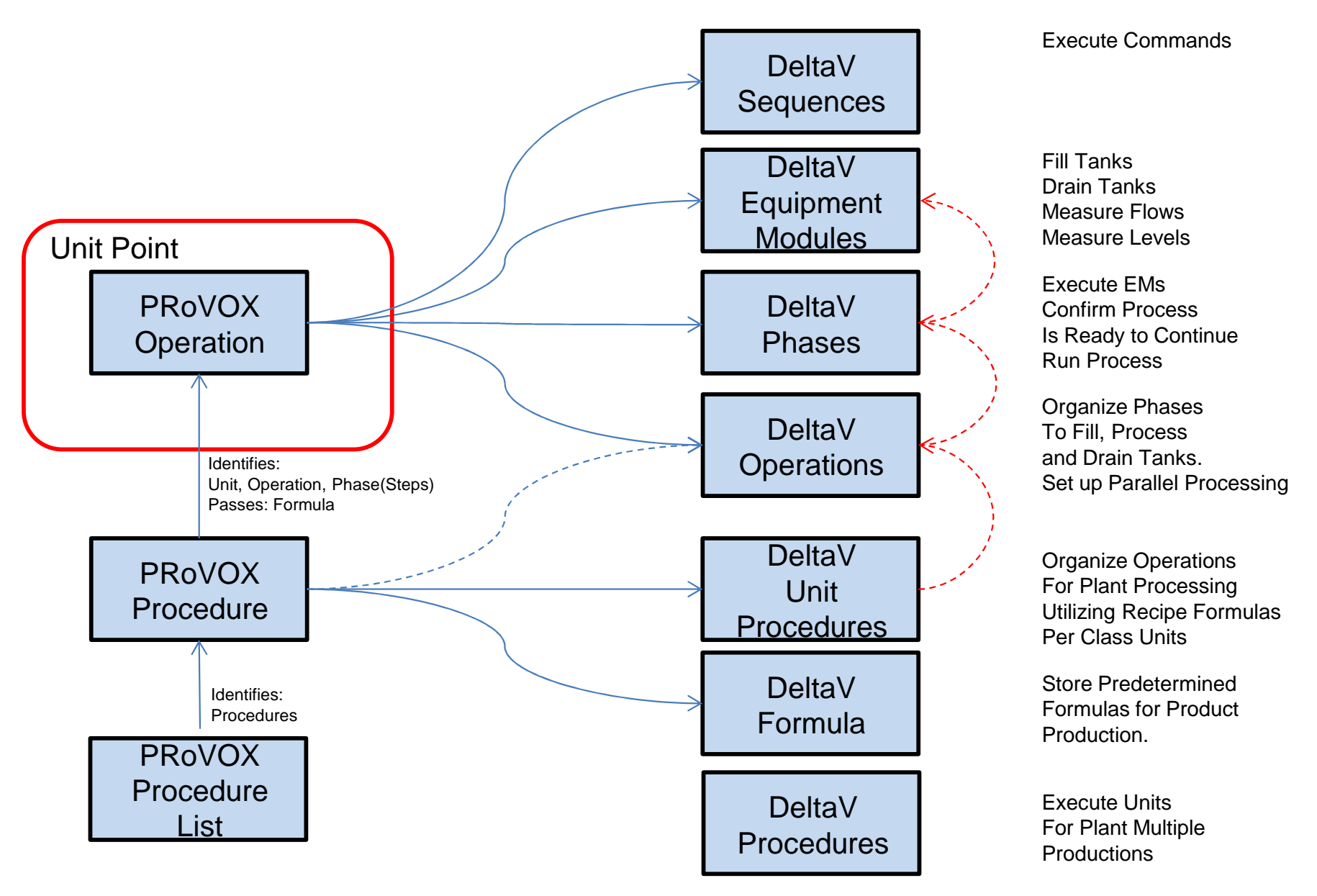

## Batch Overview

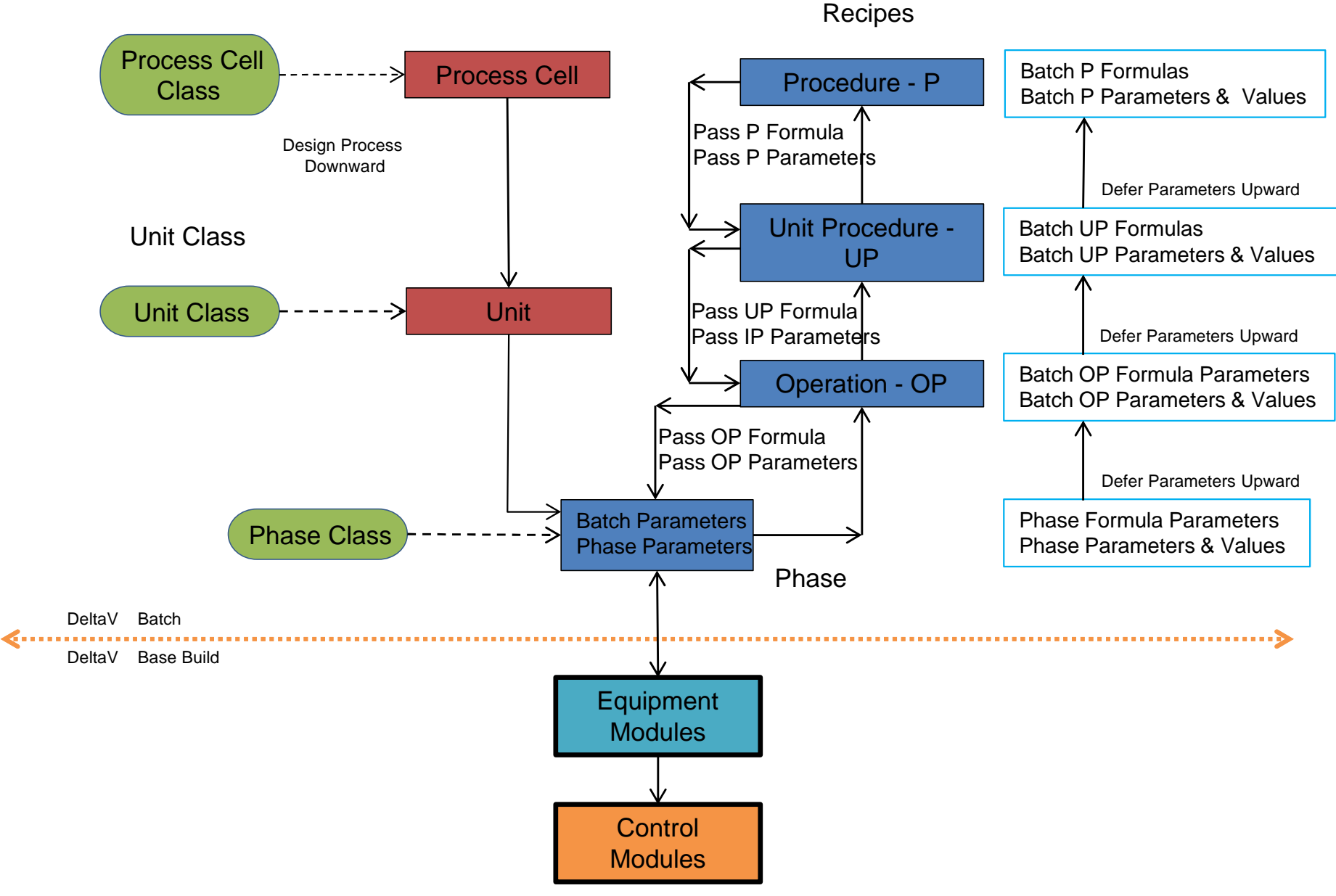

The following slides describes several Procedures for implementing Batch Control And laying out the Recipes logic.

The Type of facility will denote several of these Procedure types.

The Type of products produced will denote the procedure layout: Pharmaceutical, Chemical, Pulp & Paper Mills, Refining

Also notice that there are several points where Operations can begin.

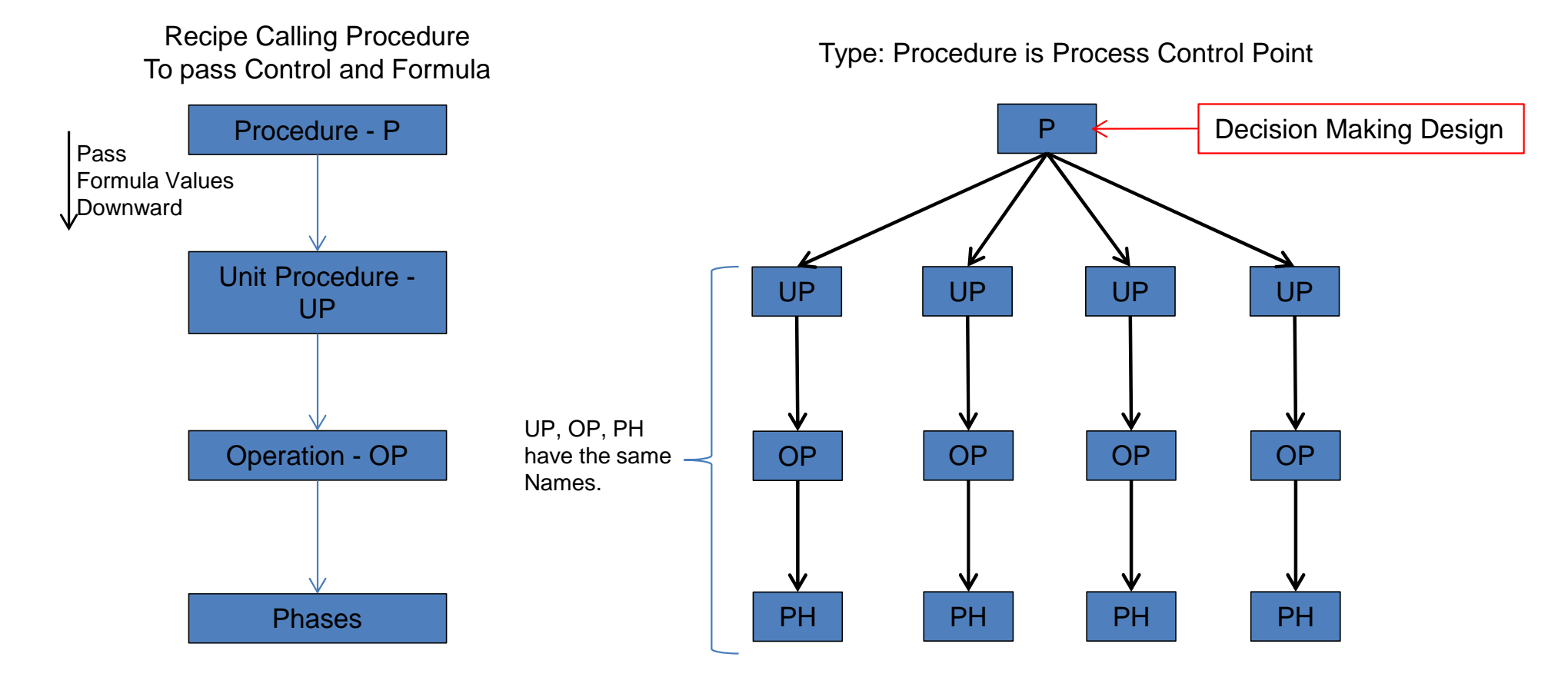

Example: P = Specific Skid Control UP = Functions (CIP, etc) OP = Functions (CIP, etc) PH = Execute Function

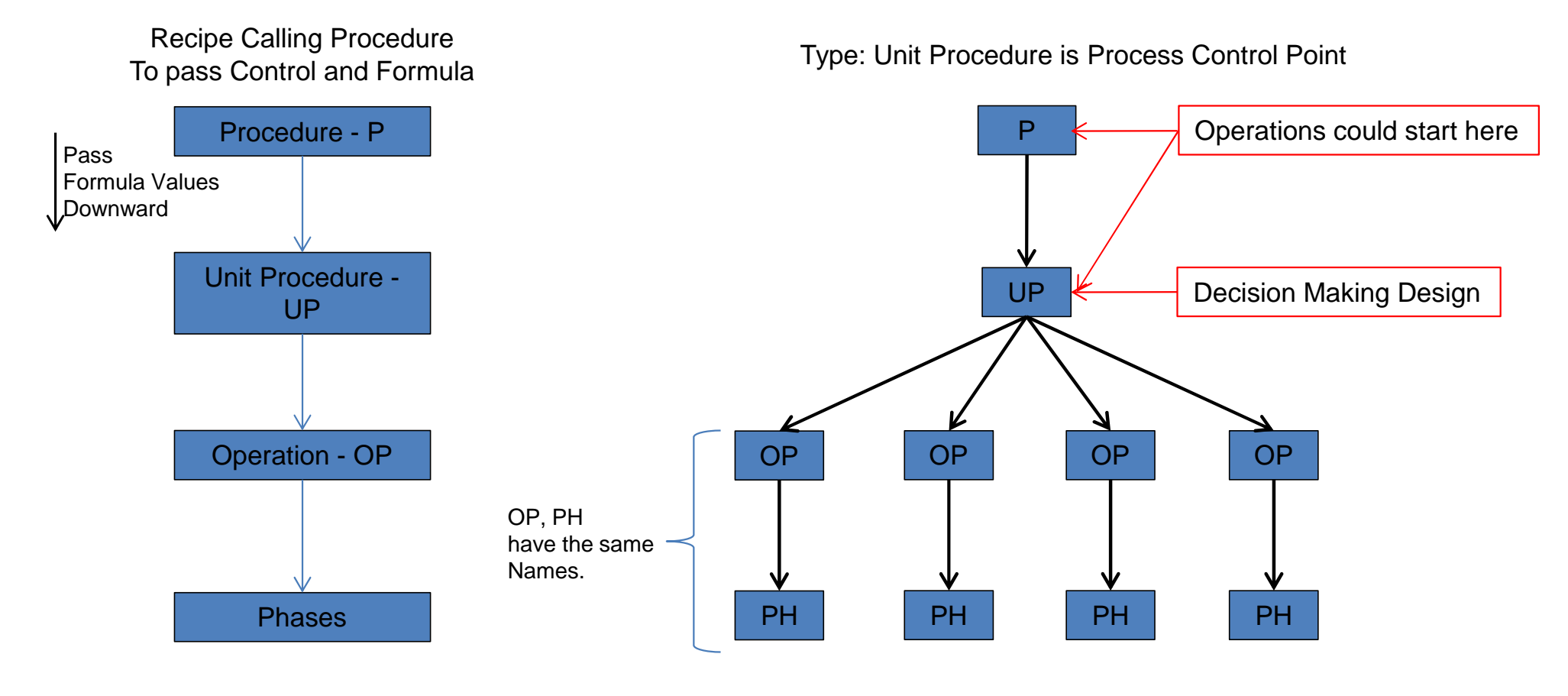

Example: P = Process or Area Control UP = Specific Process (Skid) OP = Functions (CIP, etc) PH = Execute Function

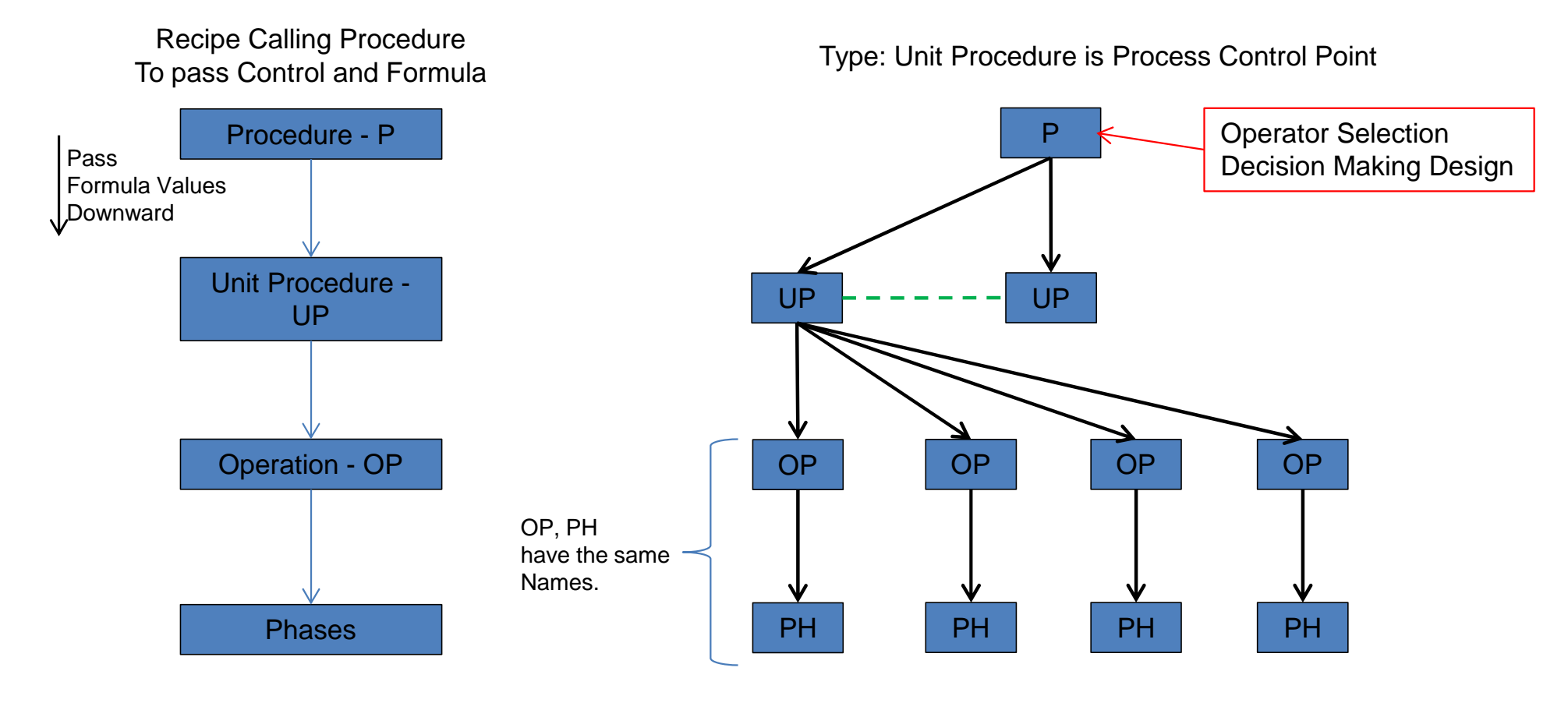

Example: P = Process or Area Control UP = Specific Process (Skid) OP = Functions (CIP, etc) PH = Execute Function

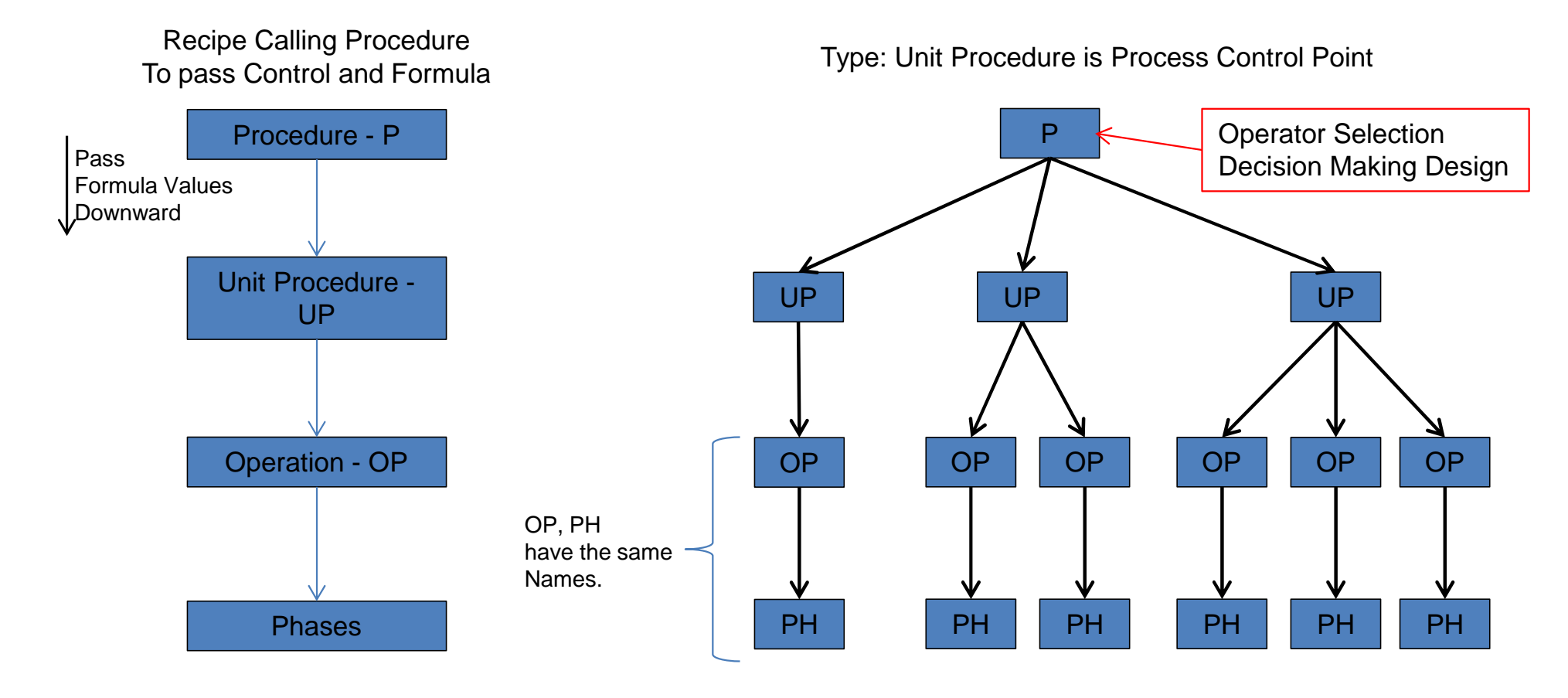

Example: P = Process or Area Control UP = Specific Process (Skid) OP = Functions (CIP, etc) PH = Execute Function

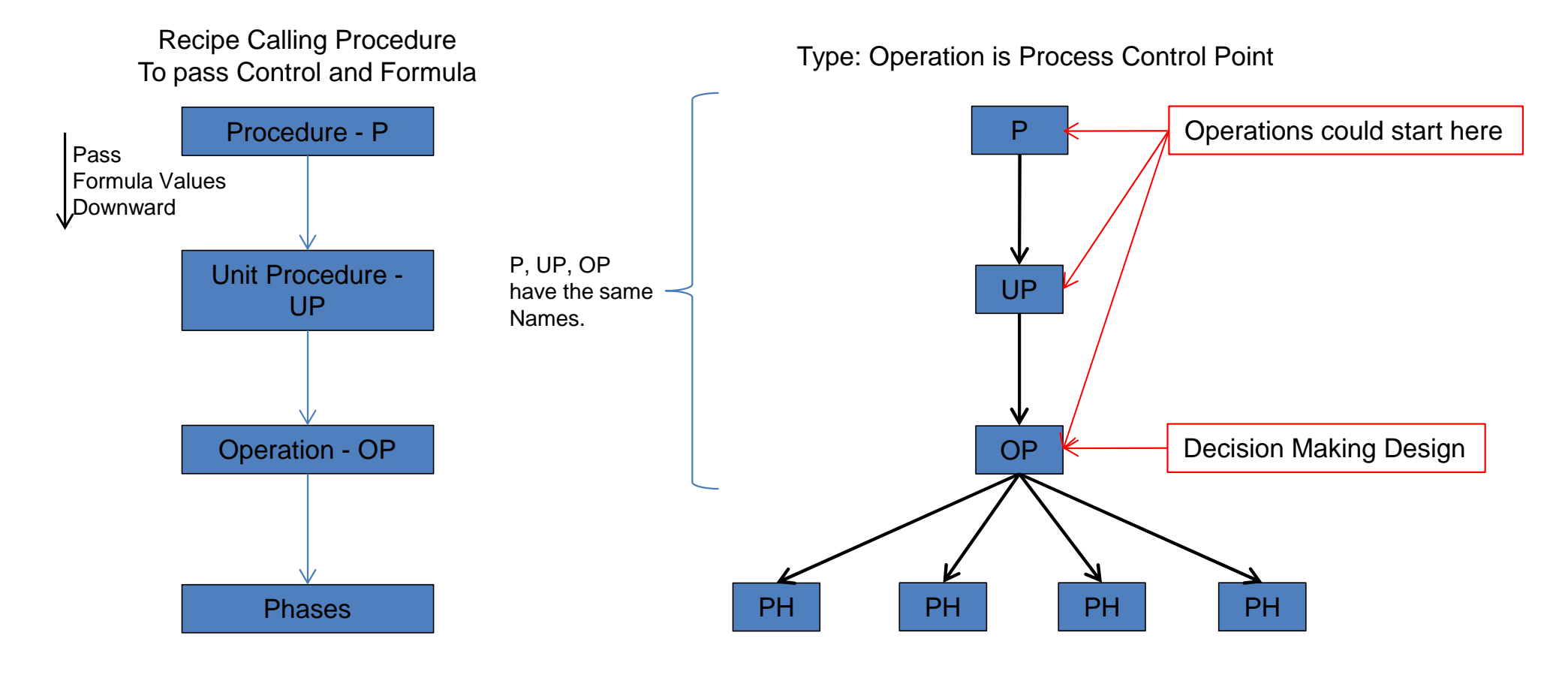

Note: The Phases are individual phases designed to perform a specific function.

Example: P = Process or Area Control UP = Process  $OP = Process$ PH = Execute Specific Function

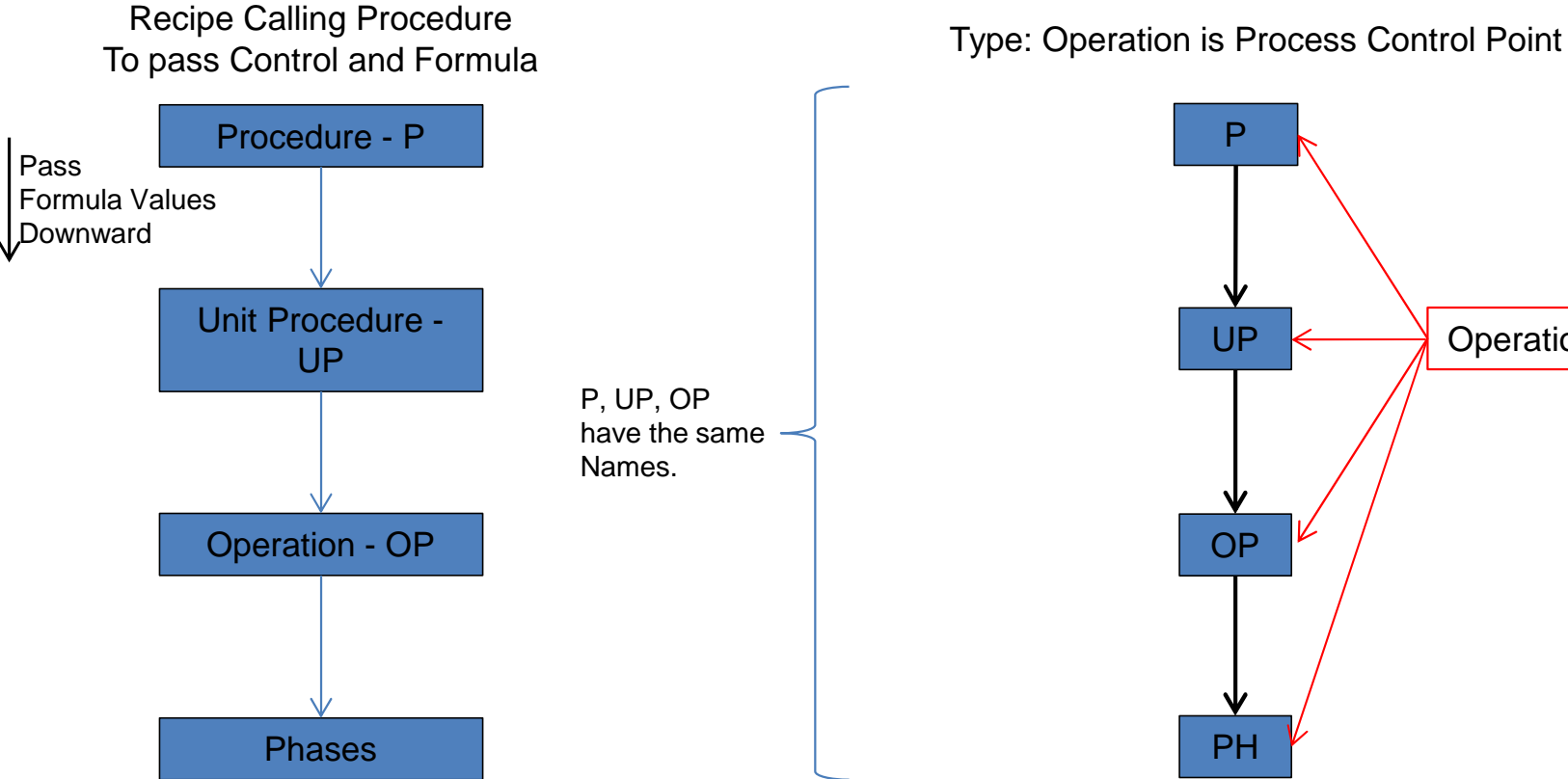

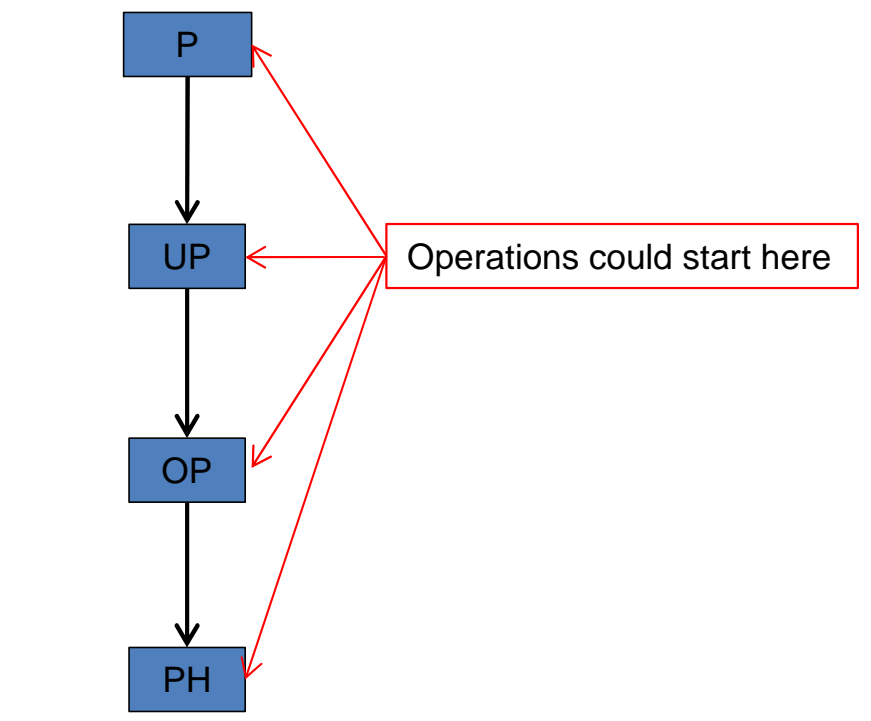

Note: The Phase is one big phase That uses recipe parameters or specific parameters to determine what is executed: CMs, EMs, etc..

The EM could also be one big EM.

This PH/EM procedure make changes very difficult.

Example: P = Process or Area Control  $UP = Process$  $OP = Process$ PH = Execute Specific Function

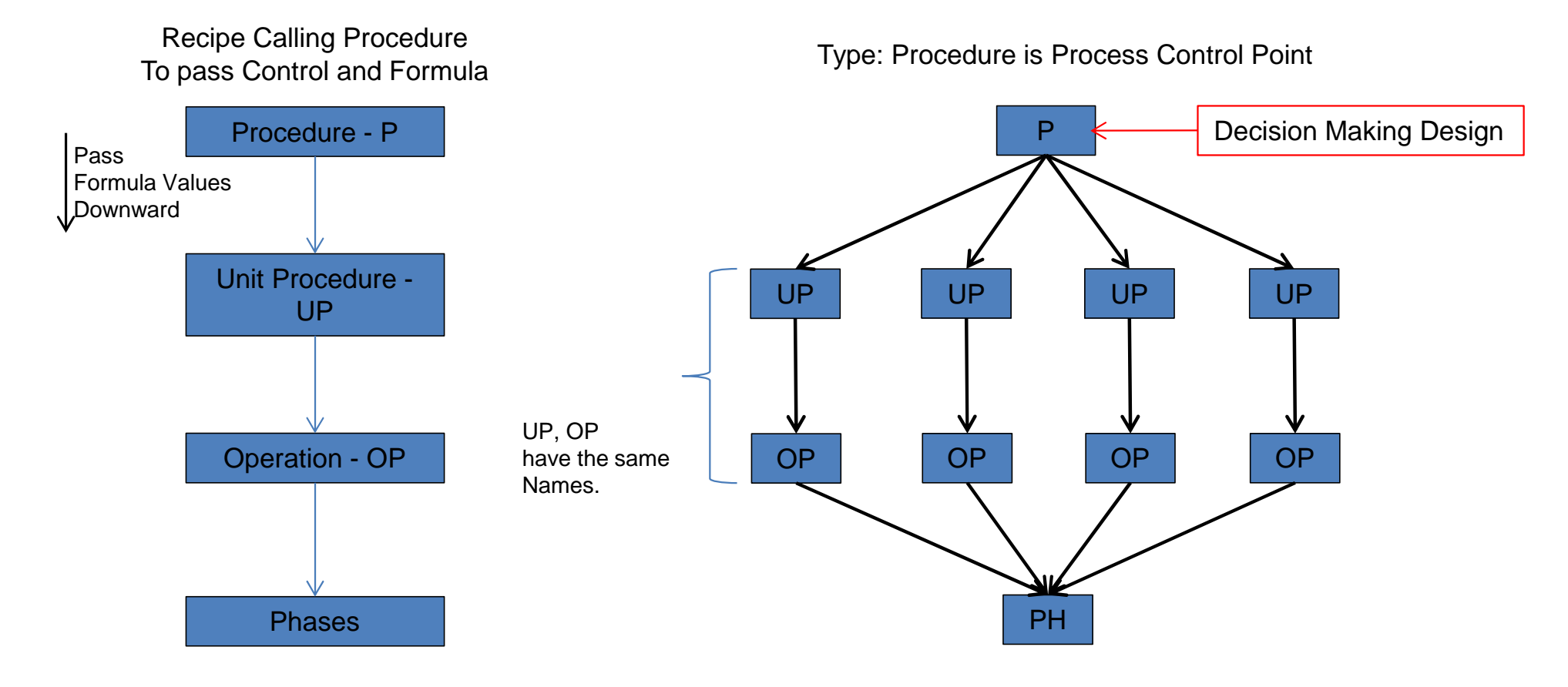

Note: The Phase is one big phase That uses recipe parameters or specific parameters to determine what is executed: CMs, EMs, etc..

The EM could also be one big EM.

This PH/EM procedure make changes very difficult.

Example: P = Specific Skid Control UP = Functions (CIP, etc) OP = Functions (CIP, etc) PH = Execute Function

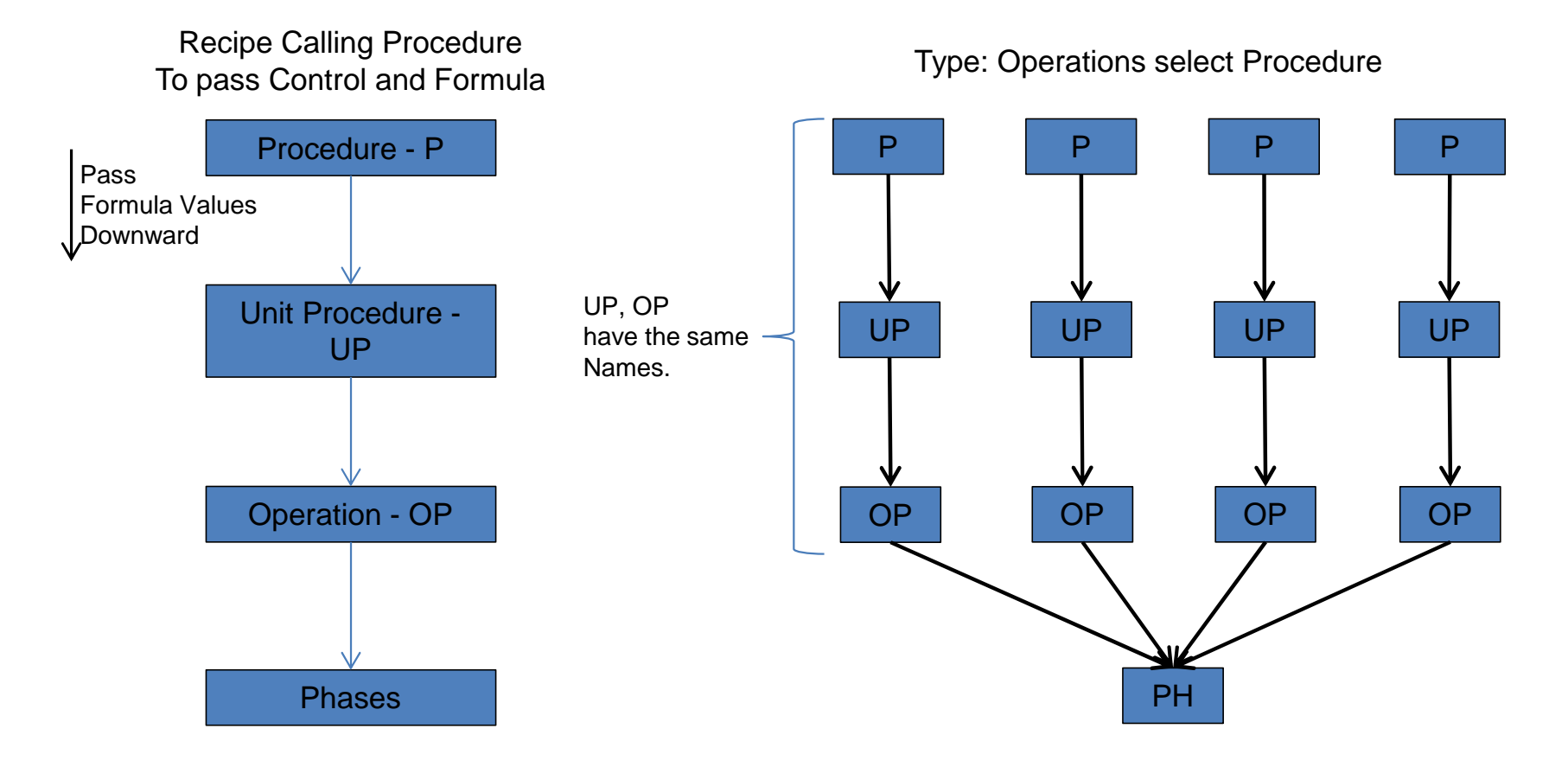

Note: The Phase is one big phase That uses recipe parameters or specific parameters to determine what is executed: CMs, EMs, etc..

The EM could also be one big EM.

This PH/EM procedure make changes very difficult.

Example: P = Specific Procedure  $UP =$  Continue  $OP =$ Continue PH = Execute Function